### **Tipo de artículo: Artículo original**

# **Sistema Informático de Gestión del Presupuesto para la Empresa Provincial Integral de Mantenimiento**

# *Computerized Budget Management System for the Comprehensive Provincial Maintenance Company*

**Yoel Benedico Aguilera1\* https://orcid.org/0000-0003-1383-690X Lisuan Yanquiel Miguet Zuazo<sup>2</sup> , https://orcid.org/0000-0002-6507-4516**  Mailyn Torres Vivanco<sup>3</sup> **b**, https://orcid.org/0000-0002-8185-1004 **Ismarelis Vázquez Gómez4 , https://orcid.org/0000-0003-2192-0220** 

<sup>1</sup> Departamento de Desarrollo de Software. Universidad de Ciego de Ávila Máximo Gómez Báez. ybaguilera@unica.cu

<sup>2</sup> Departamento de Informática. Facultad de Informática y Ciencias Exactas. Universidad de Ciego de Ávila Máximo Gómez Báez. lyminguet@unica.cu

3 Departamento de Informática. Facultad de Informática y Ciencias Exactas. Universidad de Ciego de Ávila Máximo Gómez Báez. mtorres@unica.cu

4 Departamento de Lenguas Extrajeras. Facultad de Ciencias Sociales y Humanísticas. Universidad de Ciego de Ávila Máximo Gómez Báez. ismarelisvg@sma.unica.cu

#### **\* Autor para correspondencia: ybaguilera@unica.cu**

#### **Resumen**

La presente investigación se realizó en la Empresa Provincial Integral de Mantenimiento de la provincia de Camagüey, municipio Esmeralda. En esta empresa se maneja gran volumen de información en la planificación y control del presupuesto, necesario para mantener organizada, planificada y controlada las obras de construcción. Los procesos a informatizar se realizan en la actualidad de forma manual, lo que representa una pérdida considerable de tiempo y en innumerables ocasiones se incurren en errores que pueden ser perjudiciales para la economía de la empresa y del país. Por lo que el propósito principal de la investigación, es el desarrollo de un sistema informático para facilitar la confiabilidad de la gestión del presupuesto en la Empresa Provincial Integral de Mantenimiento. Para ello fue necesario definir SXP como metodología de desarrollo, el framework CakePHP, entre otras tecnologías como Boostrap, gestor de base de datos PostgreSQL, servidor web Apache y los lenguajes de programación JavaScript y PHP. Al concluir el desarrollo de este trabajo se logró la eficiente planificación y control del presupuesto de manera rápida y confiable, cumpliendo con todos los requerimientos necesarios para su buen funcionamiento.

**Palabras clave:** control; planificación; presupuesto; sistema informático.

#### *Abstract*

*The present investigation was carried out in the Comprehensive Provincial Maintenance Company of the province of Camagüey, Esmeralda municipality. This company handles a large volume of information in the planning and control of the budget, necessary to keep the construction works organized, planned and controlled. The processes to be computerized are currently carried out manually, which represents a considerable waste of time and on countless occasions mistakes are made that can be detrimental to the economy of the company and the country. Therefore, the main purpose of the research is the development of a computer system to facilitate the reliability of budget management in the Comprehensive Provincial Maintenance Company. For* 

 **Esta obra está bajo una licencia** *Creative Commons* **de tipo Atribución 4.0 Internacional**   $\bigodot$  $\overline{cc}$  $\overline{C}$ C BY 4.0)

*this, it was necessary to define SXP as a development methodology, the CakePHP framework, among other technologies such as Boostrap, PostgreSQL database manager, Apache web server, and the JavaScript and PHP programming languages. At the end of the development of this work, the efficient planning and control of the budget was achieved quickly and reliably, complying with all the necessary requirements for its proper functioning. Keywords: control; planning; budget; informatic system.* 

**Recibido: 12/04/2021 Aceptado: 14/07/2021** 

## **Introducción**

El mundo se enfrenta a la peor crisis financiera y económica que se ha registrado, según el Proyecto de documento final de la conferencia sobre la crisis financiera y económica mundial y sus efectos en el desarrollo. El endeudamiento de las instituciones financieras y el crecimiento acelerado en los precios del PIB (Producto Interno Bruto), son muestra de los efectos de este fenómeno. El planeta se encuentra envuelto en un entorno inestable y competitivo, donde todas las empresas intentan sobrevivir, pretendiendo acomodarse al contexto económico actual, por lo que efectuar un buen manejo del presupuesto se ha vuelto imprescindible (Chossudovsky & Marsh, 2010).

En Cuba el presupuesto del estado es el estimado de los recursos financieros, gastos previstos para el año presupuestario destinados al desarrollo económico-social y al incremento del bienestar material. Es discutido y aprobado anualmente por la Asamblea Nacional del Poder Popular, rige desde el primero de enero al treinta y uno de diciembre de cada año. Está conformado por el presupuesto central, para la seguridad social, presupuestos provinciales, del municipio, el de cada empresa y de ellas algunos departamentos también conforman su presupuesto (Pérez & Ruiz, 2009).

El proceso de confección y supervisión del presupuesto es realizado en la esfera de producción, el cual representa uno de los procesos más engorrosos que se realizan en la entidad. El jefe del departamento durante la entrevista explicaba que es conformado de forma manuscrita y por el cúmulo de información que puede ser generada en una obra, existe gran probabilidad de que ocurran errores de cálculos en su elaboración. Estas fallas pueden desembocar en graves problemas para la empresa desde lo monetario hasta lo institucional, ya que la obra no sería en el peor de los casos, terminada satisfactoriamente.

El director se refería a los casos en que la información enviada a la dirección provincial ha sido rechazada por tener errores en la confección, tanto del presupuesto como en la de las certificaciones de obras. Esto ha traído consigo que la empresa no cumpla con la entrega del cierre de mes en el tiempo previsto, además de que afecta negativamente en el salario del contratista y del mismo modo se derivan otras series de inconvenientes que pueden afectar a la economía del país. Los documentos que son archivados por un período de tiempo (como máximo un año), son eliminados de los

**Esta obra está bajo una licencia** *Creative Commons* **de tipo Atribución 4.0 Internacional**   $\bigodot$  $|cc|$  $\mathbb{R} \cap \mathbb{R}$  BY 4.0)

archivos, por lo que no se cuenta con elementos suficientes para consultar las obras de años anteriores, ni hacer valoraciones en cuanto al aumento o descenso de la producción.

Después del análisis de la situación anterior se formula el siguiente problema a resolver: ¿Cómo hacer más confiable la gestión del presupuesto en la Empresa Provincial Integral de Mantenimiento?

Para la solución de este problema se plantea el siguiente objetivo general: Desarrollar un sistema informático para facilitar la confiabilidad de la gestión del presupuesto en la Empresa Provincial Integral de Mantenimiento.

## **Materiales y métodos**

Con el paso del tiempo la humanidad se ha ido integrando al desarrollo tecnológico. El mundo ha visto la forma de aprovechar este paradigma emergente, para lograr metas cada vez más amplias e integrarse a la sociedad de la información. Los sistemas informáticos que gestionan presupuestos han ido evolucionando para hacer más eficiente este proceso.

Este tipo de aplicaciones comenzaron a desarrollarse en Estados Unidos durante la segunda guerra mundial, con el objetivo de apoyar la gestión de los recursos materiales que demandaba el ejército. Fueron llamados MRPS (Material Requirements Planning Systems), o sistemas de planeación de requerimientos de materiales. En la década de los 60, las compañías manufactureras retomaron la idea de MRPS con el fin de gestionar, racionalizar sus inventarios y planificar el uso de recursos acorde a la demanda real de sus productos, por lo que los MRPS evolucionan a MRP (Manufacturing Resource Planning) o planeación de recursos manufactureros (Vera, 2016).

Cuando la sociedad avanzaba con pasos agigantados hacia una nueva era de informatización en todas las esferas de la sociedad, Cuba no se quedaba atrás. Por lo que, en 1998, cuando el ministerio cubano del azúcar iba a comprar en el exterior un sistema que ayudaría a obtener mayor eficiencia en la gestión contable, los bajos precios del grano y dificultades en las finanzas impidieron tal adquisición. Entonces surgió la idea de buscar o realizar una versión cubana y se crea el primer sistema de contabilidad cubano certificado Versat-Sarasola (Pérez, 2018).

En el 2008 en la Universidad de las Ciencias Informáticas (UCI), se implementa el sistema para la planificación y desglose del presupuesto en la planificación material y financiera del Ministerio de las Fuerzas Armadas Revolucionarias (MINFAR) (Rodríguez & Ramírez, 2008). Dos años después es realizada la herramienta de planificación del presupuesto del departamento de transporte de la unidad de aseguramiento aduanal, su objetivo es obtener el control sobre la información referente a la planificación del presupuesto (Leiseca, 2010). En junio del 2013 se desarrolla una aplicación que facilita la planificación y control del presupuesto en el Centro de Geoinformática y Señales Digitales (GEYSED) (Padrón & Laffita, 2013).

En Cuba varias empresas utilizan aplicaciones informáticas que permiten obtener el presupuesto, Versat - Sarasola tuvo su primera aplicación en el central azucarero George Washington, del municipio villaclareño de Santo Domingo, en 2001. Más adelante se crearon nuevos subsistemas, se extendió su aplicación a otras empresas del antiguo Ministerio de la Industria Azucarera (MINAZ), actual Azcuba y demás ramas de la economía.

Actualmente lo utilizan más de 500 entidades en todo el país, entre las que figuran organismos de la administración central del estado, las unidades productivas de subordinación municipal, tesorerías, la Oficina Nacional de Administración Tributaria (ONAT), entre otros. Los empleados de estas empresas opinan que es una herramienta segura, rápida, eficaz y le permite a los directivos y especialistas de las empresas, obtener en un formato uniforme los resultados requeridos en la esfera que cubre el sistema. Además, elimina la dependencia del fabricante extranjero al tener la base de trabajo y los programadores en el país (Pérez, 2018).

En la localidad de Esmeralda perteneciente a la provincia de Camagüey, lugar donde se pondrá en vigor el SGP, se efectuaron averiguaciones para obtener más información relativa a la investigación. Se le realiza una entrevista a la jefa del departamento de economía del central Brasil, la cual informa que se utiliza Versat – Sarasola para conformar el presupuesto y que el uso de la herramienta es satisfactorio, cumpliendo con todas las necesidades de la empresa. De igual modo fue entrevistado el director de la vivienda, organización que se dedica a la construcción de obras, al igual que la EPIM, y comentó que no cuentan con ningún software de este tipo, por lo que todo el proceso es realizado manualmente.

### **Herramientas informáticas existentes en el mundo**

Presto: Es una herramienta internacional desplegada por la empresa desarrolladora de productos informáticos Soft e implementada mediante el lenguaje de programación C++. Es la más utilizada para realizar presupuestos de edificación, obra civil y empresas constructoras.

Algunas de sus características son:

- $\checkmark$  Permite realizar fácilmente presupuestos y ofertas reutilizando información de proyectos anteriores.
- $\checkmark$  Es un sistema diseñado para Windows 2000\NT\XP o superior.

Presenta como recursos avanzados:

- $\checkmark$  Edición simultánea de varios presupuestos.
- $\checkmark$  Uso de arrastrar y soltar, copiar y pegar para traspasar información entre ventanas, presupuestos o con otros programas, como hojas de cálculo y editores de textos.
- $\checkmark$  Utilidades para copiar, pegar, renombrar, mover, eliminar, comprimir, descomprimir y enviar un presupuesto por correo electrónico sin abandonar Presto (Granda & Aragón, 2007).

Assets ns: Sistema de gestión integral estándar y parametrizado, comercializado por la firma panameña D´MARCO S.A. Ha sido desarrollada utilizando las herramientas Microsoft SQL Server 2000 y Microsoft Visual Basic 6.0. Como sistema integral todos sus módulos trabajan en estrecha relación, permitiendo el control de los procesos de compras, ventas, producción, taller, inventario, finanzas, contabilidad, presupuesto, activos fijos, útiles, herramientas y recursos humanos. Este software cuenta con un módulo de presupuesto, el cual permite definir el presupuesto contable de una entidad para cuentas nominales y reales, de ventas para categorías de productos, subcategorías, marcas, presupuesto de compras y producción (Deluca, 2003).

### **Herramientas informáticas existentes en Cuba:**

Versat-Sarasola: Es un software integrado creado en Cuba, orientado a la gestión empresarial y presupuestaria. Permite llevar el control y el registro contable de todos los hechos económicos que se originan en las empresas. Elimina la dependencia del fabricante extranjero al tener la base de trabajo y los programadores en el país. La herramienta está formada por 12 módulos o subsistemas, entre los cuales se encuentra el módulo de finanzas, caja y banco. Fue desarrollada utilizando el gestor de base de datos SQL Server 2000 y Delphi como lenguaje de programación (Padrón & Laffita, 2013).

Sistema para la planificación y control del presupuesto en el Centro de Geoinformática y Señales Digitales (GEYSED): Sistema informático desarrollado en la Universidad de las Ciencias Informáticas (UCI) para planificar y controlar la ejecución del presupuesto de gasto en el centro GEYSED. Se encarga además de insertar y eliminar elementos del gasto, para realizar el presupuesto y exportar el mismo a PDF. Para la construcción del software se utilizaron diferentes tecnologías, el Lenguaje Unificado de Modelado Visual Paradigm, lenguaje de programación C++ y como sistema gestor de base de datos PostgrSQL (Padrón & Laffita, 2013).

Después de realizada la investigación sobre los diferentes sistemas utilizados en el ámbito nacional e internacional para la gestión del presupuesto, se decide no utilizar estos sistemas para dar solución al problema que tiene la EPIM. El estudio realizado arroja que las herramientas no se ajustan a los requisitos necesarios para resolver el problema de la planificación y el control del presupuesto en la empresa. No permiten la confección de certificaciones, ni utilizan la base de precios de la construcción Precons II, documento principal de la esfera de producción y no se tienen en cuenta las actividades y materiales que conforman el presupuesto. Los requisitos de instalación de Presto, Assets ns y Versat-Sarasola no cumplen con la política del país de migrar a software libre, esto hace que se incurra en un gasto elevado en pagos de licencia de software.

Finalizada la investigación y teniendo en cuenta la propuesta ofrecida por la empresa, se desarrollará un sistema que utiliza la base de precios de la construcción Precons II, de esta manera se podrán usar las actividades, materiales,

 $\overline{\mathbf{G}}$  **Esta obra está bajo una licencia** *Creative Commons* **de tipo Atribución 4.0 Internacional**   $|cc|$  $\bullet$ C BY 4.0)

unidades de medida para la confección del presupuesto y certificación de obra. Se observará una gráfica que permitirá realizar comparaciones de la producción anual. El usuario que hará uso de la aplicación tendrá la opción de filtrar información, obtener e imprimir reportes y el sistema cumplirá con la política del país de migrar a software libre.

# **Resultados y discusión**

El proceso de gestión del presupuesto queda descrito a partir del diagrama IDEF0 que se muestra a continuación:

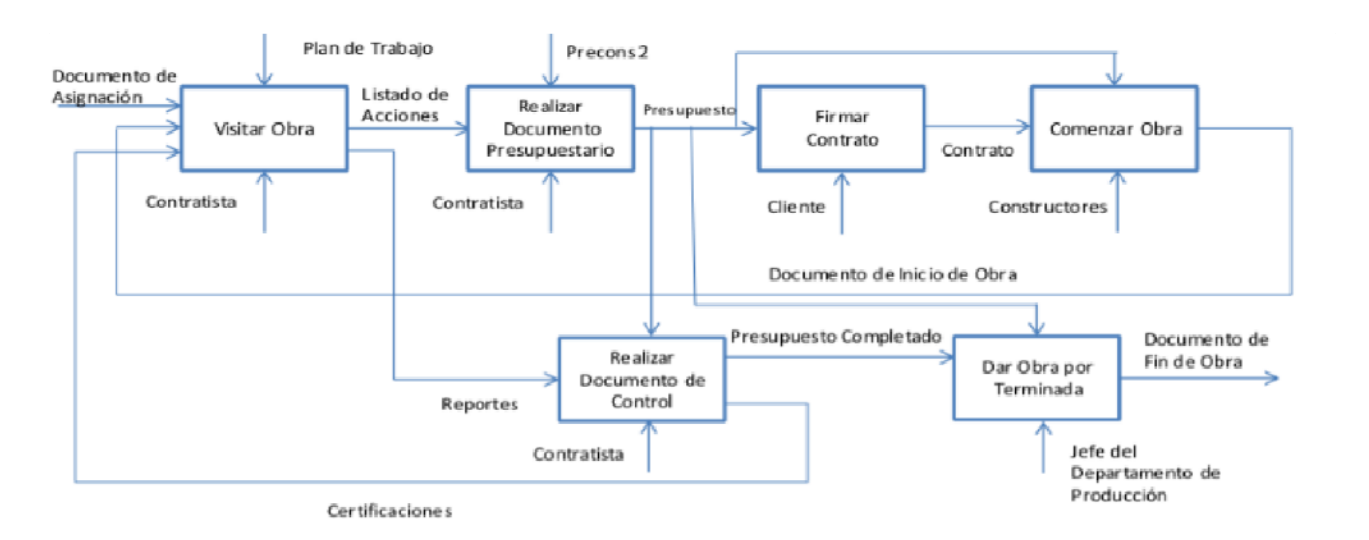

**Figura 1.** Diagrama IDEF0 del proceso de gestión del presupuesto en la EPIM

A partir del diagrama se describen los subprocesos que no pueden ser modificados:

- Visitar Obra: Cuando es entregado a la EPIM el Documento de Asignación de Obra, el contratista visita el área donde se realizará la construcción, a partir de su observación y conocimientos adquiridos es capaz de confeccionar el Listado de Acciones, el cual será utilizado para la confección del documento presupuestario.
- $\checkmark$  Realizar Documento Presupuestario: El presupuesto tiene que ser conformado a partir de la base de precios Precons II, el mismo brinda la información para que el presupuesto sea confeccionado de la misma forma.
- $\checkmark$  Firmar Contrato: A partir del presupuesto, es firmado el contrato por el cliente.
- Comenzar Obra: Después de firmado el contrato, los constructores inician las actividades que fueron planificadas y para ello se redacta el Documento de Inicio de Obra.
- $\checkmark$  Realizar Documento de Control: Este subproceso es el encargado de llevar el control de lo que se ha realizado en la obra y las Certificaciones son confeccionadas a partir de una plantilla uniforme.
- $\checkmark$  Dar Obra por Terminada: Al concluir las actividades del presupuesto, el jefe del departamento de producción redacta un documento para dejar constancia de la acción realizada.
- $\checkmark$  El responsable de la ineficiencia del proceso es el contratista, que hace todo lo posible para que el presupuesto y certificaciones sean conformados correctamente, pero se le hace difícil por la cantidad de información que debe analizar, para luego confeccionarla manualmente, aumentando en gran medida el margen de error.

Los subprocesos que serán objeto de informatización son:

- $\checkmark$  Realizar Documento Presupuestario: Con la informatización de este proceso podrán ser añadidas al presupuesto las actividades del Precons II y los cálculos serán ejecutados de manera eficiente. Dentro del sistema propuesto recibe el nombre de Presupuesto de Obra.
- $\checkmark$  Realizar Documento de Control: La informatización de este proceso permite llevar el control de las actividades que se han realizado y su valor real. Dentro del sistema propuesto recibe el nombre de Certificación de Obra.

Para llevar a cabo el proceso de gestión del presupuesto de forma eficiente se definieron 49 requisitos funcionales, de los cuales RF1-RF34 pertenecen al subproceso de Realizar Documento Presupuestario, del RF35-44 pertenecen al subproceso de Realizar Documento de Control y del RF45-RF49 pertenecen a la autenticación y gestión de usuarios.

### **Aspectos metodológicos de la construcción de la aplicación**

Para la construcción del sistema propuesto se escoge SXP (Rodríguez, 2007) como metodología de desarrollo, la cual es un híbrido que toma las mejores prácticas de las metodologías ágiles SCRUM y XP. Es seleccionada SXP porque tiene como premisa la no duplicación de esfuerzos, así como la integración del cliente en el equipo de desarrollo, esto garantiza que no haya necesidad de documentaciones extensas, solo se documenta lo necesario para una futura reutilización.

La metodología está dividida en cuatro fases (Orozco, 2013):

- 1. Planificación-Definición: En esta fase se realiza el levantamiento de los requisitos necesarios para dar cumplimiento a las exigencias del cliente. También se generan las Historias de Usuario, documento vinculado a la primera parte de los procesos de Ingeniería de Software.
- 2. Desarrollo: En la primera parte de esta fase se generan las tareas a realizar durante la implementación. Además, se concibe el código fuente en la etapa de implementación y luego los documentos relacionados con las pruebas, como última parte de esta etapa.
- 3. Entrega: En esta fase se realiza la entrega del software y se genera el Manual de Usuario, documento imprescindible para el entrenamiento y entendimiento del producto.

4. Mantenimiento: Se realizan las actividades relacionadas con el soporte del software y se generan los documentos relacionados con los cambios que puedan ocurrir en el mismo.

SXP define pocos roles dentro del equipo del proyecto: Analista, Diseñador, Arquitecto, Programador y el Encargado de Pruebas, en el caso particular del sistema de gestión que se propone desarrollar para la EPIM, todos los roles definidos por SXP serán asumidos por la misma persona, puesto que no se realizó un trabajo en equipo.

Para la implementación del sistema se definieron 6 iteraciones:

- Iteración 1: En esta iteración se realizará el diseño de la interfaz principal y se comenzará con la implementación de los requisitos funcionales que se encargan de gestionar las Actividades (RF1 – RF4).
- $\checkmark$  Iteración 2: En la segunda iteración se implementan los requisitos que gestionan Grupos y Materiales (RF7 RF10 y RF13 – RF16).
- $\checkmark$  Iteración 3: Se implementan los requisitos que gestionan Presupuestos y Certificaciones de Obra (RF27 RF30 y RF35 – RF38).
- $\checkmark$  Iteración 4: Se implementan los requisitos que se encargan de autenticar usuario, gestionar usuarios y unidades de medida, además de graficar el estado del presupuesto y notificar las acciones del sistema (RF19 – RF26, RF45 – RF49, RF43 y RF44).
- $\checkmark$  Iteración 5: Se implementan los requisitos que se encargan de filtrar y ordenar Actividades, Materiales y Grupos (RF 5, 6, 11, 12, 17, 18).
- $\checkmark$  Iteración 6: Se implementan los requisitos que se encargan de filtrar, ordenar, imprimir y realizar los reportes de Presupuestos y las Certificaciones de Obra (RF31 –
- $\checkmark$  RF34 y RF39 RF42).

El cliente estuvo presente en la realización de la concepción inicial del sistema. En cada iteración realizada verificó y asignó la prioridad de implementación a los requisitos funcionales. Junto al autor de la investigación realizó las pruebas de aceptación del software.

### **Elementos tecnológicos utilizados para construir la solución final**

Los subepígrafes Herramientas informáticas existentes en el mundo y Herramientas informáticas existentes en Cuba reflejaron que las aplicaciones que fueron objeto de estudio utilizan el presupuesto con un fin económico, mientras que el del sistema propuesto es de producción. A partir de la investigación es posible constatar que estas aplicaciones no utilizan framework de gestión. La tendencia actual de los desarrolladores para la creación de software es la utilización de los frameworks, ya que permiten el desarrollo rápido de aplicaciones y usan programación de componentes que siguen una política de diseño uniforme.

Por lo que para la construcción de la propuesta se escoge el framework CakePHP en su versión 2.3.9-0, ya que permite trabajar de forma estructurada, utiliza plantillas rápidas y flexibles. Sigue el patrón Modelo Vista Controlador, el cual permite separar la programación del sistema en tres partes principales, la vista hace una presentación del modelo de datos, y el controlador maneja y enruta las peticiones hechas por los usuarios; haciendo de éste un sistema rápido y flexible ante cambios en la lógica del negocio o en la incorporación de nuevas funcionalidades (Kurnia, 2014).

El núcleo de CakePHP permitió la implementación de todas las funcionalidades, excepto Graficar Presupuesto que fue desarrollado usando el plugin Jquery.jqplot, para los reportes e impresión se hizo necesario el uso de Jquery.printArea. Es decir que el 94 % del sistema se construyó utilizando solo el núcleo de CakePHP.

Entre los elementos tecnológicos utilizados para construir la solución final del sistema propuesto se encuentra:

- $\checkmark$  El Visual Parading permitió la confección del diagrama Modelo Entidad Relación (MER), del cual se generó la base de datos al Sistema Gestor de Base de Datos PostgreSQL. Además, brinda la posibilidad de exportar el diagrama generado al formato jpg. La foto permitió realizar análisis a la base de datos para los cambios que surgieron durante el ciclo de implementación del sistema.
- $\checkmark$  Boostrap es un framework de presentación web, el cual permitió crear las interfaces del SGP de manera fácil y rápida. El uso de las etiquetas HTML 5 y estilos CCS 3 hicieron el diseño más intuitivo y descriptible. Además, permitió realizar un diseño flexible a cualquier resolución.
- $\checkmark$  El sistema gestor de base de datos que se selecciona para la construcción del SGP es PostgreSQL. Gracias a que su código fuente está disponible libremente, es una buena elección, basándose en las políticas de migración a software libre en el país. Entre sus principales ventajas está su disponibilidad, lo que permitió que el sistema continuara funcionando a pesar de fallos producidos en uno de los procesos. SQL es un lenguaje rápido, eficiente y su uso derivó un óptimo acceso a los datos almacenados. También guarda grandes cantidades de datos sin afectar su funcionamiento.
- $\checkmark$  El PgAdmin III es una herramienta de código abierto para la administración de bases de datos PostgreSQL, gestor de base de datos que utiliza el sistema propuesto. Permite escribir desde simples consultas SQL, hasta desarrollar base de datos complejas.
- $\checkmark$  Para la construcción del sistema propuesto se utiliza el IDE de desarrollo NetBeans que es una aplicación de código abierto. Incluye librerías para el trabajo con los lenguajes PHP, JavaScript, CCS y HTML.
- $\checkmark$  Para la creación de páginas interactivas como las encontradas en distintas vistas de la aplicación, fue usado el lenguaje JavaScript que permitió trabajar con el DOM, generado por la interpretación de las páginas HTML.
- PHP permitió crear páginas dinámicas y posibilitó separar el diseño del contenido de una web. Utiliza su propio sistema de administración de recursos y posee un sofisticado método de manejo de variables, conformando un sistema robusto y estable. Dispone de una amplia gama de librerías y permite la posibilidad de agregarle extensiones.
- $\checkmark$  jQuery es una librería de JavaScript la cual facilitó el trabajo con este lenguaje, dado por múltiples funciones que intervienen en la interacción con el DOM, de una manera fácil y sencilla. El uso de múltiples plugins desarrollados en la misma, permitió dar cumplimiento a las funcionalidades de la aplicación con mayor calidad y rigor.

### **Descripción de la arquitectura de información**

El SGP presenta colores claros, predominando el azul y el blanco, el contraste de estos permiten que el usuario pueda observar sin dificultad todo el contenido. En la parte superior de las interfaces se encuentra el menú principal, donde se halla el nombre del sistema y botones desplegables que permiten acceder a todas las vistas. En la interfaz principal el sistema le muestra al usuario información del comportamiento de la producción mediante una gráfica, últimas certificaciones y presupuestos adicionados.

En la construcción del sistema se tuvieron en cuenta algunos principios para lograr una correcta arquitectura de información. Uno de los aspectos fundamentales fue el uso del paginado, lo que permite que la aplicación esté organizada. Para lograr una mejor navegación se puede observar el menú principal en todos los lugares de la aplicación. Se usaron mensajes de información para notificar al usuario cualquier evento ocurrido en el sistema.

### **Descripción de reportes que se utilizan en la solución**

- $\checkmark$  Presupuesto: El reporte del presupuesto se encarga de mostrar todas las actividades que fueron añadidas, de cada una se especifica código, unidad de medida, cantidad, precio, los materiales, mano de obra, equipos del Precons II y a partir de la cantidad es calculado el nuevo valor de materiales, mano de obra y equipos.
- $\checkmark$  Certificación de Obra: El reporte de la certificación de obra se encarga de mostrar todas las actividades que fueron añadidas, de cada una se especifica código, unidad de medida, cantidad real, precio, organismo, nombre y cargo del personal, nombre de la obra, los materiales, mano de obra, equipos del Precons II y a partir de la cantidad real es calculado el nuevo valor de materiales, mano de obra y equipos

## **Conclusiones**

Al finalizar la investigación, se puede afirmar que los objetivos trazados fueron cumplidos y se arribaron a las siguientes conclusiones:

- $\checkmark$  Se realizó un estudio de las herramientas que gestionan el presupuesto tanto a nivel nacional como internacional. Aunque no cumplieron con las necesidades requeridas por el cliente sirvieron de base para la investigación.
- Después de estudiar y analizar las tecnologías que podrían ser útiles para el desarrollo del sistema, fueron seleccionadas las más adecuadas para la implementación del SGP.
- $\checkmark$  El desarrollo de la aplicación quedó ampliamente documentado mediante los artefactos generados por SXP para posibles adaptaciones o mejoras futuras, en correspondencia con el entorno social y económico que se desarrolle.
- $\checkmark$  Se logró desarrollar el SGP para la EPIM Esmeralda, el cual facilita garantizar la confiabilidad, seguridad y control de la información que maneja dicho sistema.

## **Conflictos de intereses**

Ninguno de los autores manifestó la existencia de posibles conflictos de intereses que debieran ser declarados en relación con este artículo.

## **Contribución de los autores**

Yoel Benedico Aguilera: contribución a la idea y formulación de la investigación, su análisis e interpretación. Aplicación de técnicas formales para sintetizar los datos del estudio. Desarrollo de la investigación y del software. Redacción de la versión final del artículo.

Mailyn Torres Vivanco: Provisión de recursos informáticos para el análisis de la investigación. Responsable de la validación y verificación del software.

Lisuan Yankiel Minguet Zuazo: Responsable de la actividad de administración para la interpretación de datos del código de software.

Ismarelis Vázquez Gómez: Contribución al diseño del artículo y responsable de gestión y coordinación de la planificación y ejecución del trabajo.

## **Financiamiento**

El trabajo no requirió financiación. Formó parte de una de las líneas de investigación que se desarrollan en la Facultad de Informática y Ciencias Exactas de la Universidad de Ciego de Ávila Máximo Gómez Báez.

## **Referencias**

- Chossudovsky, M.; Marsh, A. G. La crisis económica global, la Gran Depresión del Siglo XXI. Canadá: Global Research, 2010.
- CONTRALORÍA GENERAL DE LA REPÚBLICA DE CUBA. Ley 137/2021 Del Presupuesto del Estado para el Año 2021 (GOC-2021-09-EX2). [Consultado el: 9 de abril de 2021.] Disponible en: https://www.contraloria.gob.cu/sites/default/files/documento/2021-01/Ley%20137%20- %20Presupuesto%20Estado%202021-%20goc-2020.ex2\_.pdf
- Deluca, M. (2003): Assets. Sistema de Gestión Integral, Manual de usuario y Demo, La Habana.
- Granda, A.J.; Aragón, R. B. Manual de Presto 4ta Edición. Madrid España: s.n., 2007.
- Leiseca, E. H. Sistema de Planificación del Presupuesto del Departamento de Transporte de la Unidad de Aseguramiento Aduanal. Habana: s.n., 2010.
- Kurnia, A.H., et al. Performance Analysis Framework Codeigniter and CakePHP in Website Creation. [En línea]. International Journal of Computer Applications (0975 – 8887). 2014, vol. 94, [Consultado el: 9 de abril de 2020.] Disponible en:

https://citeseerx.ist.psu.edu/viewdoc/download?doi=10.1.1.674.3059&rep=rep1&type=pdf

- Orozco, M. E. (2013). Informe de investigación de la Metodología SXP. Bayamo: Universidad de Gramma.
- Pérez, T. P.; & Ruiz, D. H. Algunas consideraciones generales acercan del presupuesto del estado caso Cuba. [En línea]. (2009), [Consultado el: 13 de enero de 2019]. Disponible en: http://www.eumed.net/cursecon/ecolat/cu/2009/pprh.htm.
- Pérez, P. A. Versat Sarasola- Un sistema seguro al alcance de la empresa cubana [En línea] (2018) [Consultado el: 20 de 01 de 2020.] Disponible en: https://revista.jovenclub.cu/versat-sarasola-un-sistema-seguro-al-alcance-de-la-empresacubana/.
- Padrón, F. G.; & Laffita, E. S. "Desarrollo de una herramienta para la planificación y control del presupuesto en el Centro GEYSED". Universidad de las Ciencias Informáticas. Ciudad de La Habana: s.n., 2013.
- Rodríguez, M. R.; Ramírez, J. I. Sistema para la Planificación y Desglose del Presupuesto en la Planificación Material y Financiera del MINFAR. Universidad de las Ciencias Informáticas. Habana: s.n., 2008.
- Rodríguez, M. V. *Introducción de procedimientos ágiles en la producción de software en la Facultad 7 de la Universidad de Ciencias Informáticas.* Universidad de Ciencias Informáticas, 2007: PhD thesis.

 $\overline{\mathbf{G}}$  **Esta obra está bajo una licencia** *Creative Commons* **de tipo Atribución 4.0 Internacional**   $|$  (cc)  $\bullet$ C BY 4.0)

Vera, A. B. Implementación de sistemas ERP, su impacto en la gestión de la empresa e integración con otras TIC. [En línea] (2006), [Consultado el: 15 de enero de 2020.] Disponible en: https://www.academia.edu/7374019/ART3Benvenuto\_ERP.

 $\odot$  **Esta obra está bajo una licencia** *Creative Commons* **de tipo Atribución 4.0 Internacional**   $\odot$ **CC BY 4.0**)